# LONG-READ RNA SEQUENCING BEST PRACTICES

With Single Molecule, Real-Time (SMRT®) sequencing and the Sequel® II or Sequel IIe system, you can easily and affordably sequence complete transcript isoforms in genes of interest or across the entire transcriptome. The Iso-Seq® method allows users to generate full-length cDNA sequences up to 10 kb in  $length$  — with no assembly required — to confidently characterize full-length transcript isoforms.

# **From RNA to full-length transcripts**

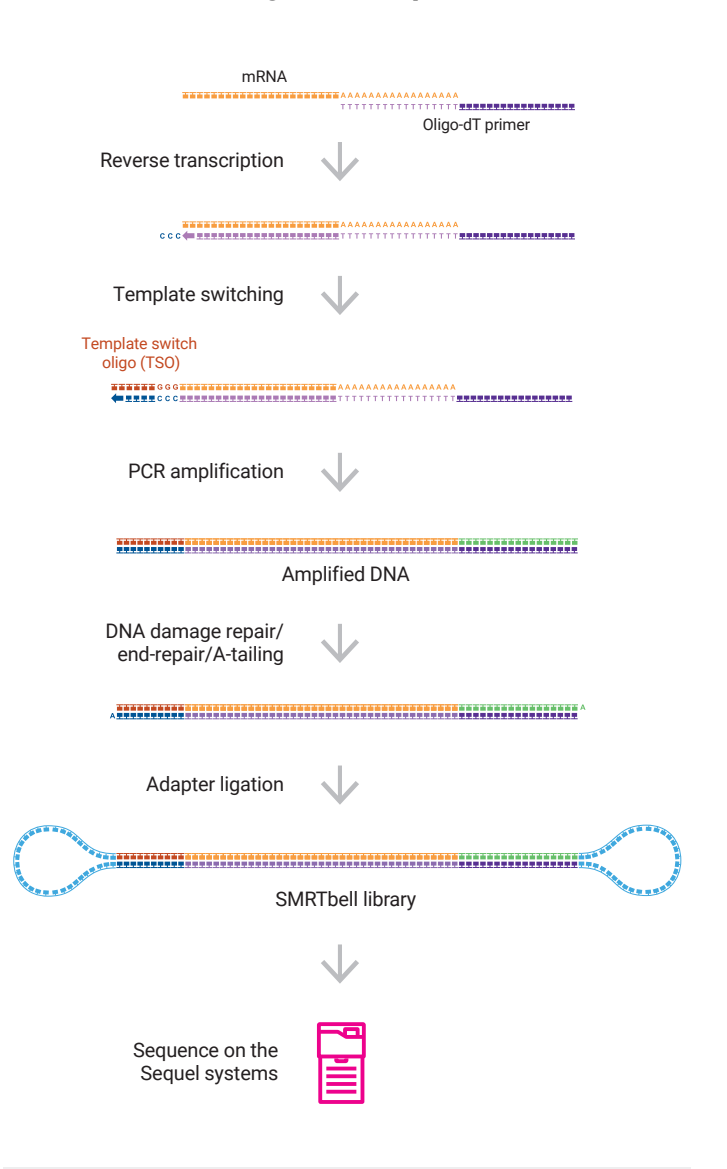

## **Workflow recommendations**

- Prepare full-length cDNA from 300 ng of total RNA using the NEBNext® single cell/low input cDNA synthesis & amplification module kit<sup>1</sup>
- Use the SMRTbell® prep kit 3.0 to prepare libraries in one day<sup>2</sup>
- Multiplex up to 12 samples<sup>2</sup>
- Use the Sequel II or Sequel IIe system to generate up to 4 million\* full-length, non-concatemer (FLNC) reads per SMRT Cell 8M
- \* Read lengths, number of reads, data per SMRT Cell, and other sequencing performance results can vary based on sample quality/type and insert size, etc.

# **Determination of transcript isoforms**

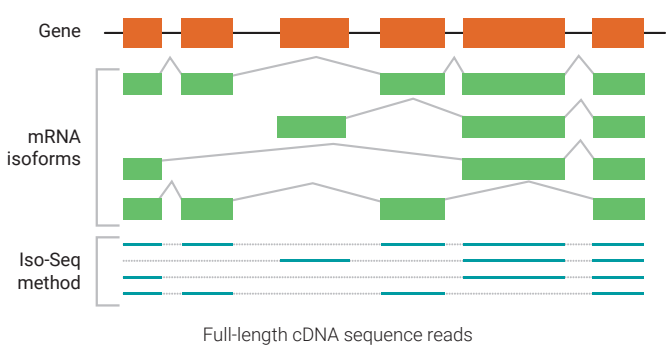

Splice isoform certainty — **No assembly required**

The Iso-Seq method allows you to produce evidence-based genome annotations, discover novel genes and isoforms, and improve RNA-seq quantification and allele-specific isoform expression.

## **With a single SMRT® Cell 8M you can:**

- Characterize a whole transcriptome
- Multiplex multiple tissues for genome annotation

# **PacBic**

# **Data analysis solutions with the PacBio analytical portfolio**

- Generate highly accurate long reads (HiFi reads), with singlemolecule resolution using circular consensus sequencing (CCS) mode
- Use the Iso-Seq analysis in SMRT® Link to output highquality, full-length transcript FASTA sequences, with no assembly required, to characterize transcripts and splice variants<sup>3,4</sup>
- Run Iso-Seq analysis with or without a reference genome, and annotate the genome using community tools such as TAMA<sup>5</sup>, SQANTI3<sup>6</sup>, and tappAS<sup>7</sup>

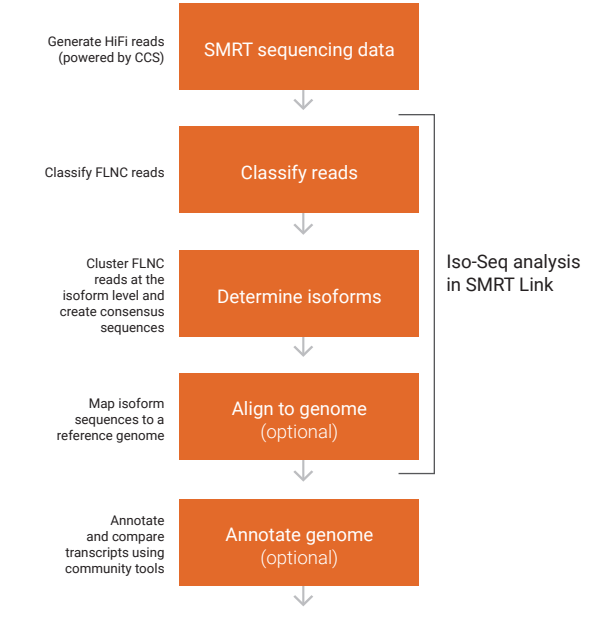

# **Accurately detect alternative splicing events in specific genes**

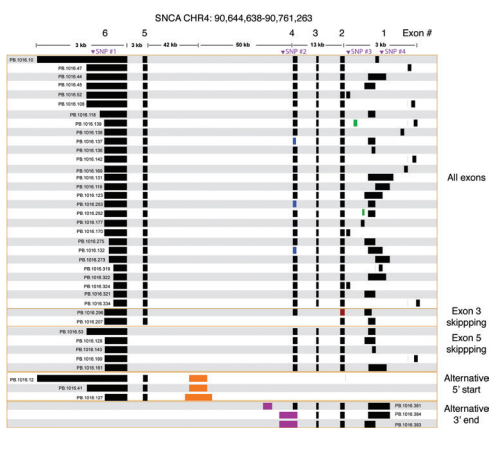

The Iso-Seq method enables detection of complex alternative splicing of the synuclein alpha (SNCA) gene using targeted enrichment.<sup>8</sup>

**PacBic** 

### **Improve genome annotation across the transcriptome**

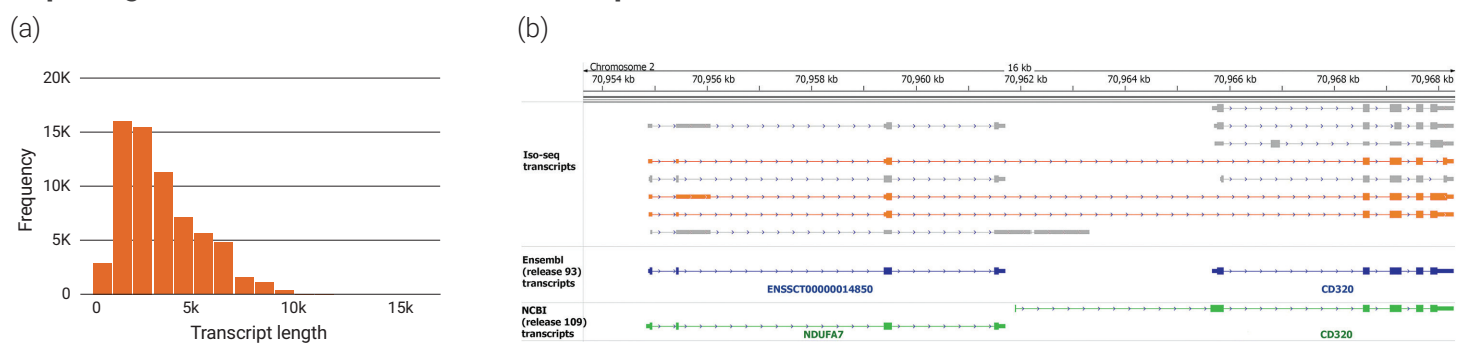

Full-length isoform analysis of the whole transcriptome of a single white cross-bred pig yielded 67,746 unique transcripts and detected 10,465 novel genes. Shown above (a) length distribution of transcripts and (b) example data showing transcripts covering multiple known genes and predicted protein-coding region in each transcript.<sup>9</sup>

#### KEY REFERENCES

- 1. NEBNext® [Single cell/low input cDNA synthesis & amplification module](https://www.neb.com/products/e6421-nebnext-single-cell-low-input-cdna-synthesis-and-amplification-module#Product%20Information), Cat#: E6421S
- 2. Procedure + checklist: [Preparing Iso-Seq™ libraries using SMRTbell](https://www.pacb.com/wp-content/uploads/Procedure-checklist-Preparing-Iso-Seq-libraries-using-SMRTbell-prep-kit-3.0.pdf)® prep kit 3.0. PacBio documentation
- 3. Tseng, E. (2019) PAG conference: Iso-Seq analysis for plant & animal genomes annotation evaluation & phasing. Plant and Animal Genome XXVII Conference. San Diego, CA.
- 4. Iso-Seq bioinformatics documentation[: https://isoseq.how/](https://isoseq.how/)
- 5. Community tool TAMA: <https://github.com/GenomeRIK/tama>
- 6. Community tool SQANTI3: <https://github.com/ConesaLab/SQANTI3><br>7. Community tool tappAS: https://github.com/ConesaLab/tappAS
- 7. Community tool tappAS: <https://github.com/ConesaLab/tappAS>
- 8. Tseng, E., et al. (2019) [The landscape of SNCA transcripts across synucleinopathies: New insights from long reads sequencing analysis](https://www.biorxiv.org/content/early/2019/01/18/524827). *BioRxiv*, preprint. 9. Beiki, H., et al. (2019) [Improved annotation of the domestic pig genome through integration of Iso-Seq and RNA-seq data.](https://bmcgenomics.biomedcentral.com/articles/10.1186/s12864-019-5709-y) *BMC Genomics*, 20(1), 344.

Learn about long-read RNA mmmm sequencing: [pacb.com/i](https://www.pacb.com/isoseq)soseq

Information in this document is subject to change without notice. PacBio assumes no responsibility for any errors or omissions in this document. Certain notices, terms, conditions and/or use restrictions may pertain to your use of PacBio products and/or third party products. Refer to the applicable PacBio terms and conditions of sale and to the applicable license terms at http://www.pacb.com/legal-and-trademarks/terms-and-conditions-of-sale/. PacBio does not sell a kit for carrying out the overall No-amp targeted sequencing method. Use of the No-amp method may require rights to third-party owned intellectual property. PacBio, the PacBio logo, SMRT, SMRTbell, Iso-Seq, and Sequel are trademarks of PacBio. All other trademarks are the sole property of their respective owners.